Hope all is well,

This note will be short, but the attachments included in this email are extensive. The attached material is your introduction and first training opportunity for the new Event Management system.

If you are a visual learner all of the attached training material is available in video form here: <a href="https://kalkomey.wistia.com/medias/1pwz9kgr2n">https://kalkomey.wistia.com/medias/1pwz9kgr2n</a>

Please take some time to review and practice in the Event Management preview site. You are welcome to create and edit classes in the preview mode. <a href="http://preview.register-ed.com/">http://preview.register-ed.com/</a> is not seen by the public, and is separate from what is currently online.

In addition to the instructor view within the preview site you can also act as a student and register for courses. Student information can be fictional. The GO ID and Pre-Registration Document # are optional in the "preview", but are required on the "live" site.

If you have any questions feel free to contact California Hunter Education Staff.

Thank You.

# **Event Manager**

California Department of Fish and Game
12 October 2015

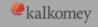

## Event Manager

- Getting logged in and updating my profile
- Getting logged in as an Instructor
- Creating an Event
- Student Registration
- Event Results
- Common Issues

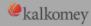

# **Getting Logged In**

http://preview.register-ed.com

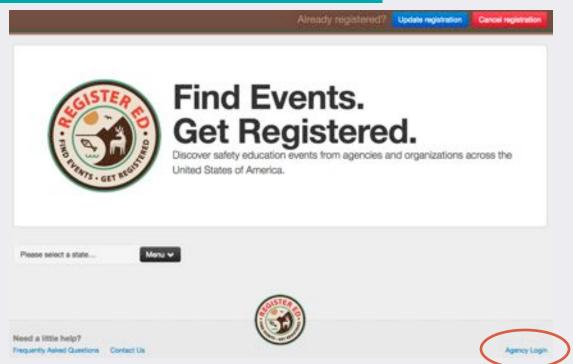

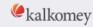

## Username and password

- Username Format: -- contact HE Staff --
  - Kalkomey will provide a file of all usernames and passwords.
- Password Format: -- contact HE Staff --
  - All lowercase, no spaces or punctuation.

- Example for Robert Smith, HEI# 3749
  - Username:
  - Password:

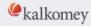

Please Verify Your Email Address - Inbox

### **Email Verification**

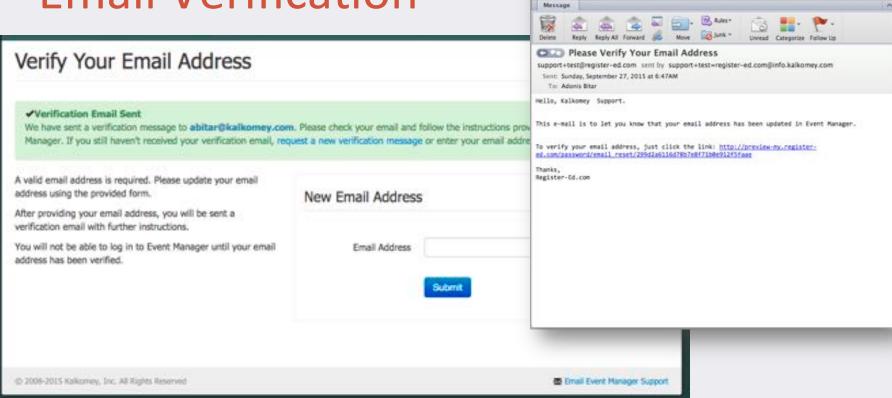

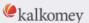

### Instructor Control Panel

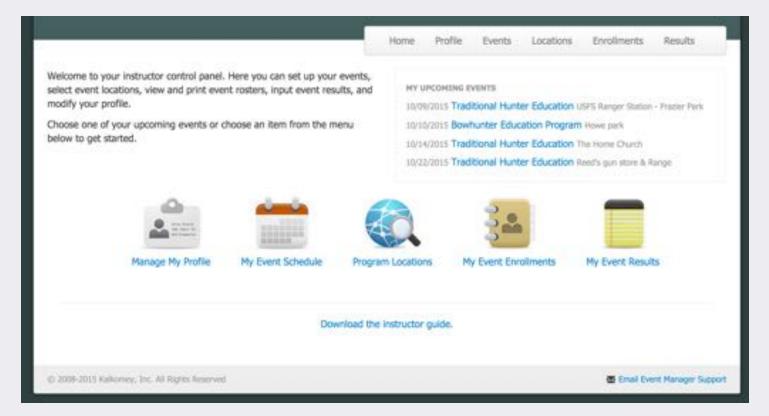

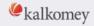

# Creating an Event

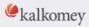

### Instructor Control Panel

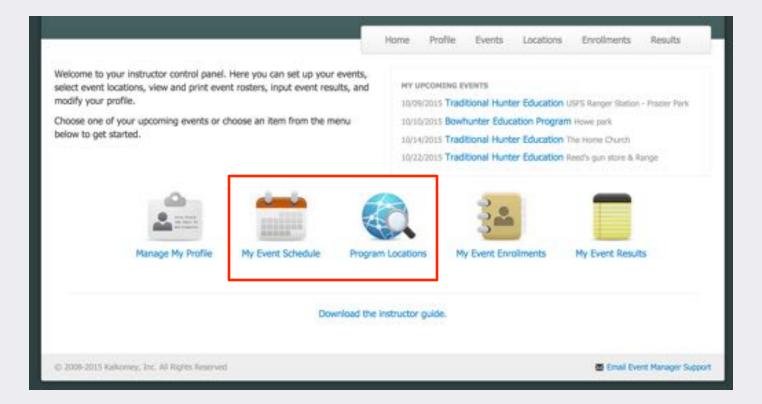

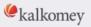

# Start with Location and Program

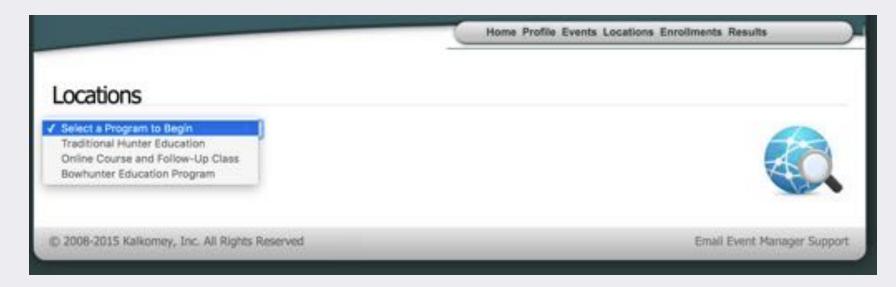

· List will only include programs assigned to instructor.

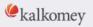

# Find and Select Location

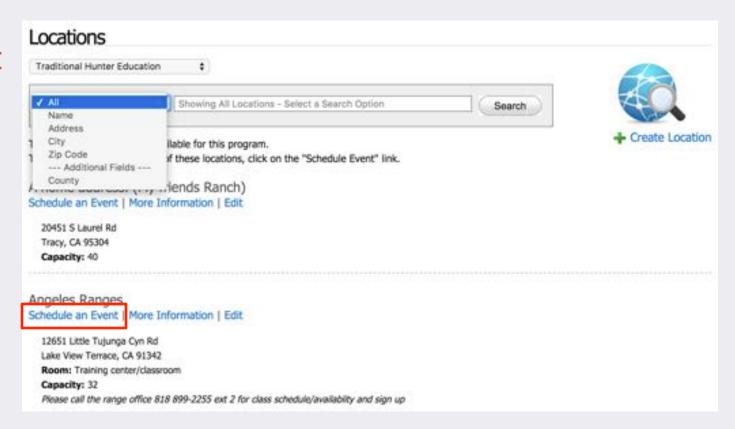

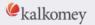

# Add New Location

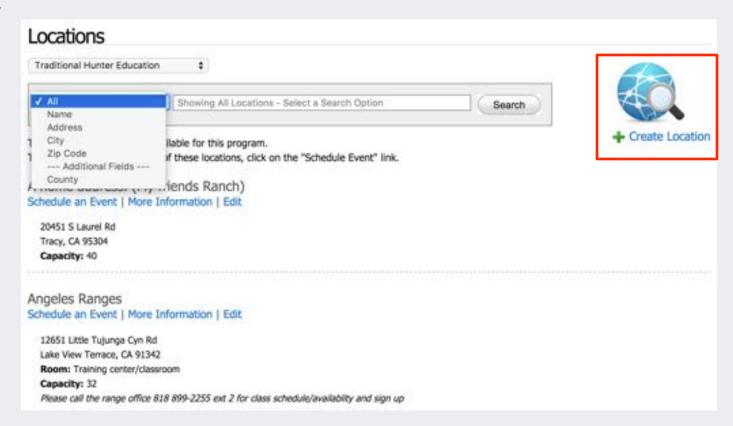

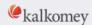

### Location Fields

Use "About" to provide information about this location with every event that uses this location.

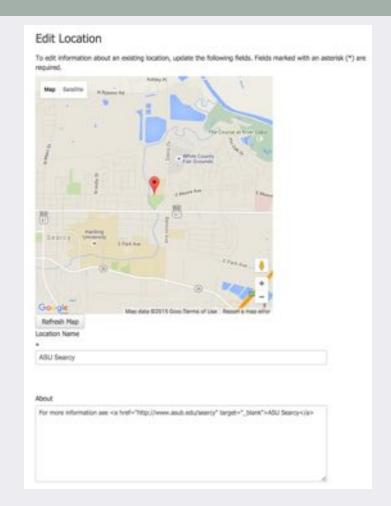

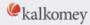

#### Create an Event To create an event, fill in any missing data for date, time, program and location. Web Registration Capacity defaults to the capacity that has been assigned to the selected location. However, if you wish to allow more or fewer online registrations for this event, you may edit the Web Registration Capacity. Program October 2015 Traditional Hunter Education Location Apple Valley Gun Club Event Capacity 26 27 28 29 30 31 Wait List Capacity START: 9 : : 00 : AM : END: 5 \$ 00 \$ PM \$ Special Instructions Add Event Date Current Schedule 10/26/2015 - 9:00 AM to 5:00 PM | Remove Options · This is a public event. This event will be visible to students: 10/7/2015 - 10/26/2015. Students can register for this event: 10/7/2015 - 10/26/2015. Students can cancel registrations: 10/7/2015 - 10/25/2015. Notifications are disabled. Cancellation Notifications are disabled. Cancel Create Event

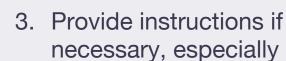

2. Check capacity

1. Select and add Date(s)

"Special Registration"

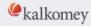

#### Options · This is a public event. Public It will appear on the public calendars. Instructors may also register students manually. Private it will not appear on the public calendars. Instructors must register students manually. This event will be visible to students: 9/27/2015 - 10/9/2015. From: 9/27/2015 Te: 10/9/2015 Do not display this event. Students can register for this event: 9/27/2015 - 10/9/2015. From: 9/27/2015 To: 10/9/2015 Do not allow open registration. Students can cancel registrations: 9/27/2015 - 10/8/2015. @ From: 9/27/2015 To: 10/8/2015 Do not allow cancellations. Notifications are disabled. Cancellation Notifications are disabled. Wait list is enabled. How does wait list work?

# **Options**

- Event Type: Public / Private
- Shown on Calendar (Visible Date)
- Registration Dates
  - Regular
  - Special Registration
- Cancelation Window
- Notifications
- Wait List

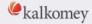

#### Wait List

#### Wait List & Invitation Automation

Handling Walt List sign-up, sending out invitations to register, tracking invitations, and updating Walt List status are completely automated. No action is required on your part. Read below to learn how it works.

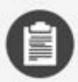

#### Wait List Becomes Active

When the last seat is filled for this event, Wait List automatically becomes active\*, and Walt List sign-up is displayed to students on the registration website.

\*Once the Walt List is active it stays that way, even if students cancel their registrations.

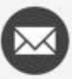

#### Invitations Automatically Sent

Invitation emails are automatically sent to individuals on the Walt List, as seats become available, in the order they signed up. Each invitation is valid only for one registration for this event.

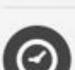

#### Invitation Expiration

If an invitation expires\*, or is explicitly declined by the recipient, a new invitation is automatically sent to the next person on the Wait List.

\*Each invitation is only valid for the respective event and will expire after 24 hours.

#### Walt List Statuses

Invited = An invitation to register has been sent to the person's email address.

Declined = The invitation to register was explicitly declined by the person invited.

Expired = The invitation to register was not used within the alotted time period.

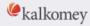

#### Instructor Team

#### **Event Enrollments**

Below is a list of your scheduled events, including enrollment for each event. Click on an event action to view a roster of currently registered students. You also may edit or delete events that do not have any students currently registered. However, if students have already registered for an event and you need to edit or delete that event, you must contact your program's Administrator.

| ID    | Action               | Status             | Event Information                                                   | Date and Time        | Enrollment                                                                                                    |
|-------|----------------------|--------------------|---------------------------------------------------------------------|----------------------|----------------------------------------------------------------------------------------------------|
| 63449 | View   Edit   Delete | Activation Pending | Online Course and Follow-Up Class<br>Stanislaus County Harvest Hall | 11/18/2015 03:00 PM  |                                                                                                    |
| 63445 | View   Edit   Delete | Activation Pending | Bowhunter Education Program<br>The Range                            | 10/30/2015 01:00 PM  |                                                                                                    |
| 63443 | View   Edit   Delete | Activation Pending | Traditional Hunter Education<br>Reed's gun store & Range            | 10/22/2015 08:00 AM  |                                                                                                    |
| 63447 | View   Edit   Delete | Activation Pending | Traditional Hunter Education The Home Church                        | 10/14/2015 09:00 AM  |                                                                                                    |
| 63448 | View   Edit   Cancel | Active             | Bowhunter Education Program<br>Howe perk                            | 10/10/2015 09:00 AM  |                                                                                                    |
| 63450 | Many I Edit I Palata | Arthur             | Traditional Muster Education                                        | 10/00/2015 04:00 044 | The state of the state of the s |

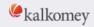

### Add Instructors

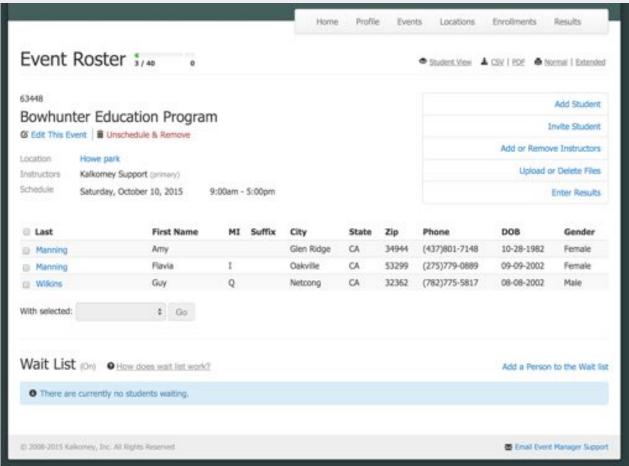

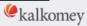

# Instructor Favorites

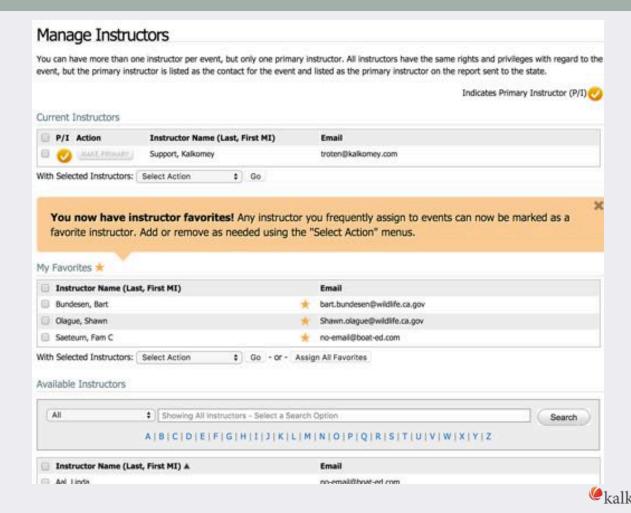

# **Student Registration**

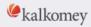

# Student Registration

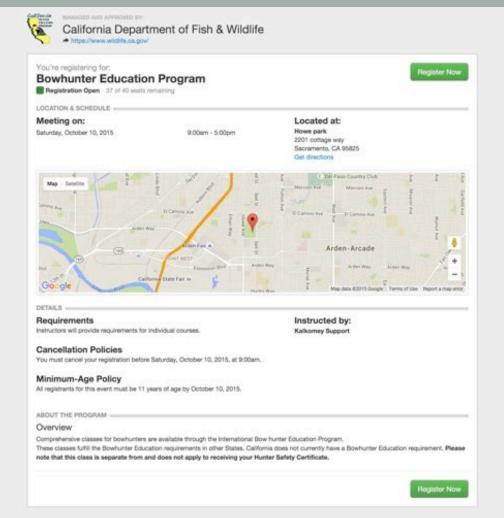

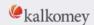

#### Manual Registration by Instructor

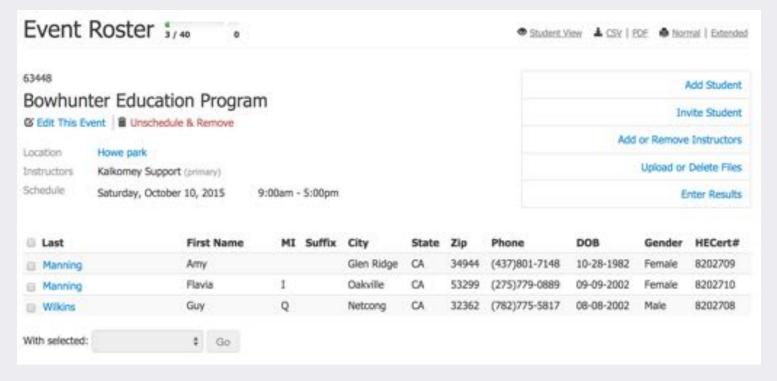

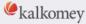

### **Event Results**

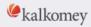

### **Event Results**

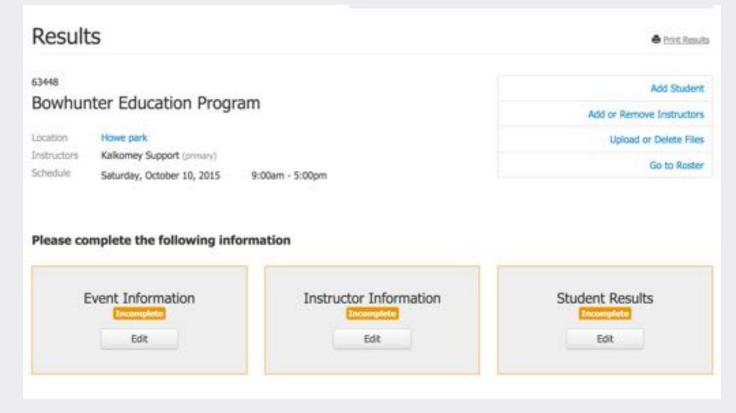

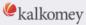

## **Common Questions**

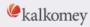

### Can't find event on calendar

- Could be...
  - Location
    - Is it correct on the map?
  - Event Status (not approved)
  - Event Detail Settings
    - Check Dates

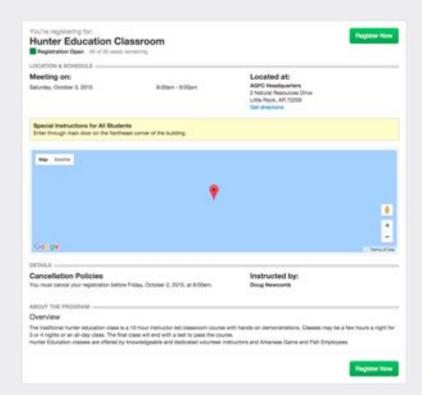

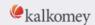

# Results won't "turn green"

Instructor Information Event Instructors: Kalloney Support Bart Bundesen Kalkomey Support ▲ Download the daily hours report Primary Instructor, Wednesday, October 7, 2015 Clear form Prep Hours\* 1 Class + Field Hours\* 7 Travel Hours\* 1 + Add Another Date PIN \* By entering your PTN you certify that the information you have entered is correct.

Missing or bad value may be for a different instructor.

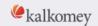

### Can't edit a location

- Once a location has been used on an event, it should never be edited; a new location should be created instead.
- Editing a location also changes all past events.

#### AGFC East Central Regional Office Schedule an Event | More Information | Edit

1201 Highway 49 North Brinkley, AR 72021 Capacity: 50

#### AGFC Headquarters Schedule an Event | More Information

2 Natural Resources Drive Little Rock, AR 72205 Capacity: 50

AGFC Monticello Regional Office Schedule an Event | More Information | Edit

771 Jordan Drive Monticello, AR 71655 Capacity: 50

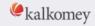

Results

# Wait List Progress

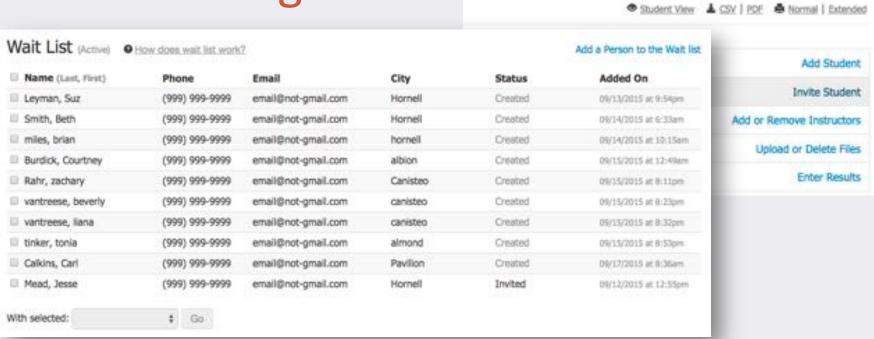

Home

Profile

Events

Locations

Enrollments

Monitor wait list using the "Invite Student" page.

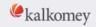

# Wait List Progress

Invite student page shows when invitations were sent and status of each invitation.

- Registered
- 2. Declined
- 3. Expired

#### Invitations

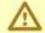

Wait List is 'Active' for this event.

People on the wait list are automatically invited to register as seats become available and in the order they entered wait list. It is NOT necessary or advisable to invite additional students to register. • Tell me how wait list works,

The 'Sent Invitations' tab lets you view the status of your sent invitations.

Since this event is not available for registration, only the 'Sent Invitations' tab is displayed.

Sent Invitations

| Invitat |  |
|---------|--|
|         |  |
|         |  |

| Status     | Recipient           | Date                |  |
|------------|---------------------|---------------------|--|
| Declined   | email@not-gmail.com | 2015-09-14 12:51:00 |  |
| Expired    | email@not-gmail.com | 2015-09-15 16:15:01 |  |
| Expired    | email@not-gmail.com | 2015-09-17 00:15:01 |  |
| Expired    | email@not-gmail.com | 2015-09-17 00:15:01 |  |
| Expired    | email@not-gmail.com | 2015-09-17 00:15:01 |  |
| Expired    | email@not-gmail.com | 2015-09-17 00:15:01 |  |
| Expired    | email@not-gmail.com | 2015-09-17 00:15:01 |  |
| Registered | email@not-gmail.com | 2015-09-17 07:44:59 |  |
| Expired    | email@not-gmail.com | 2015-09-18 02:15:02 |  |
| Expired    | email@not-gmail.com | 2015-09-18 02:15:02 |  |
| Expired    | email@not-gmail.com | 2015-09-18 02:15:02 |  |
| Expired    | email@not-gmail.com | 2015-09-18 02:15:02 |  |
| Expired    | email@not-gmail.com | 2015-09-18 16:15:01 |  |
| Expired    | email@not-gmail.com | 2015-09-18 16:15:01 |  |
| Declined   | email@not-gmail.com | 2015-09-18 07:53:14 |  |
| Expired    | email@not-gmail.com | 2015-09-19 04:15:01 |  |
| Expired    | email@not-gmail.com | 2015-09-19 04:15:01 |  |
| Expired    | email@not-gmail.com | 2015-09-19 04:15:01 |  |
| Expired    | email@not-gmail.com | 2015-09-19 10:15:01 |  |
|            |                     |                     |  |

Return to Roster

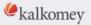